#### **Отзывы о первом издании**

«Самое понятное объяснение глубокого обучения, которое я когда-либо встречал… приятно и легко читается».

– *Ричард Тобиас, Cephasonics*

«Эта книга сокращает разрыв между идеями и работающей системой глубокого обучения».

– *Петр Рабинович, Akamai*

«Все основные темы и концепции глубокого обучения раскрыты и доходчиво объяснены с использованием примеров кода и графиков вместо математических формул».

– *Срджан Сантич, Springboard.com*

## *Оглавление*

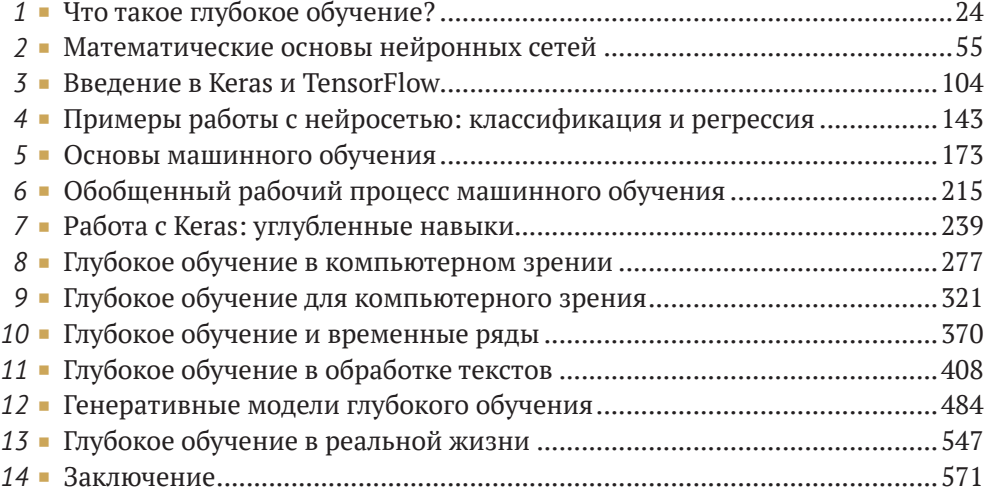

## *Содержание*

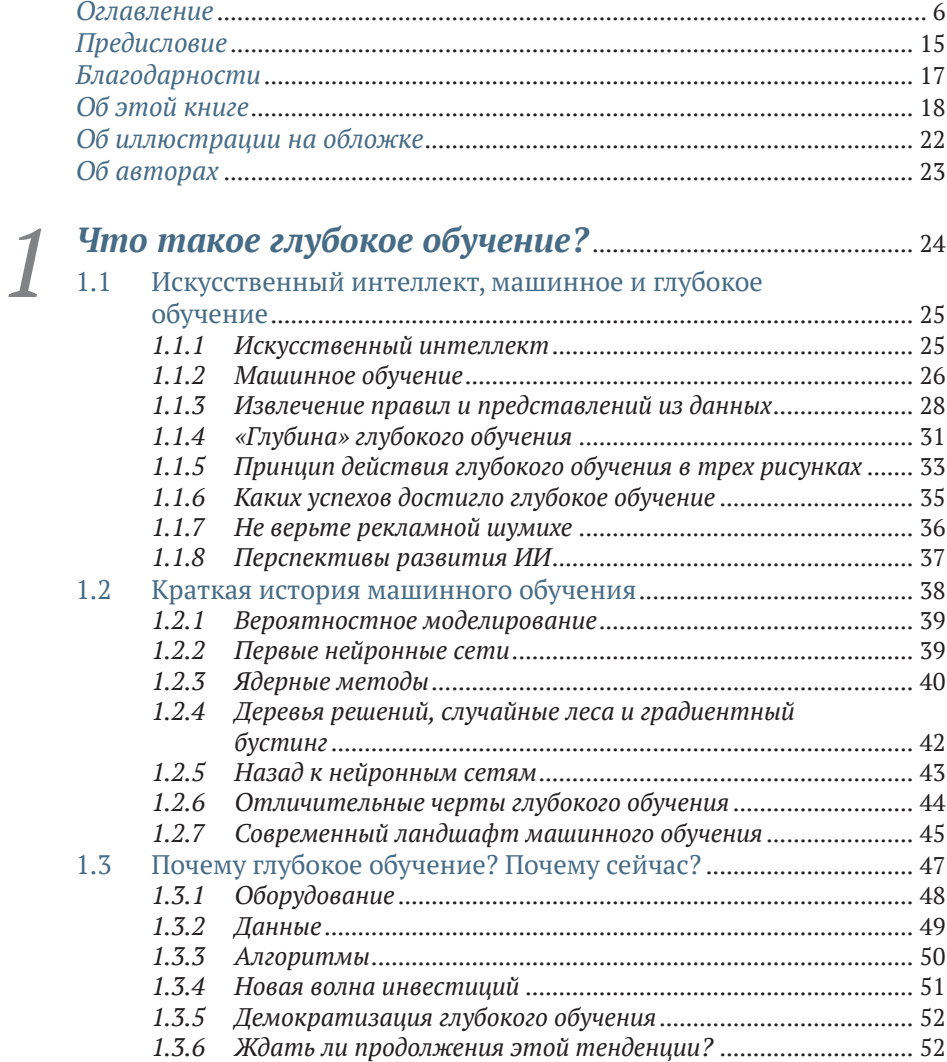

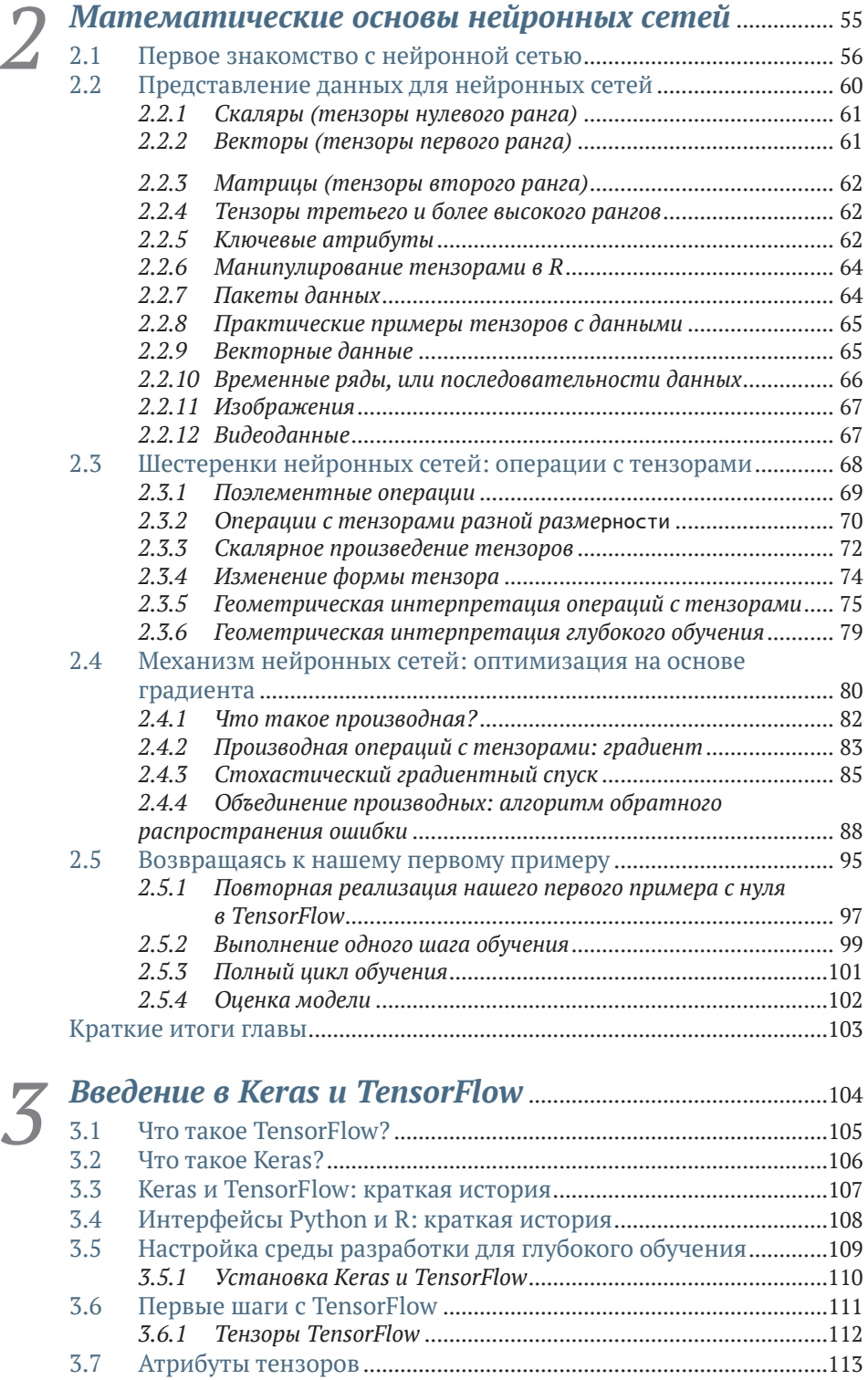

#### **Содержание 9**

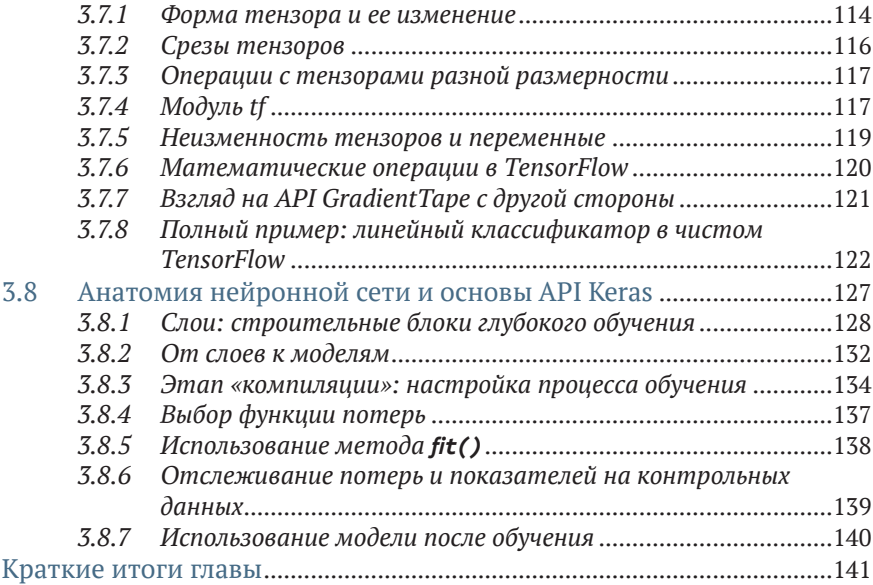

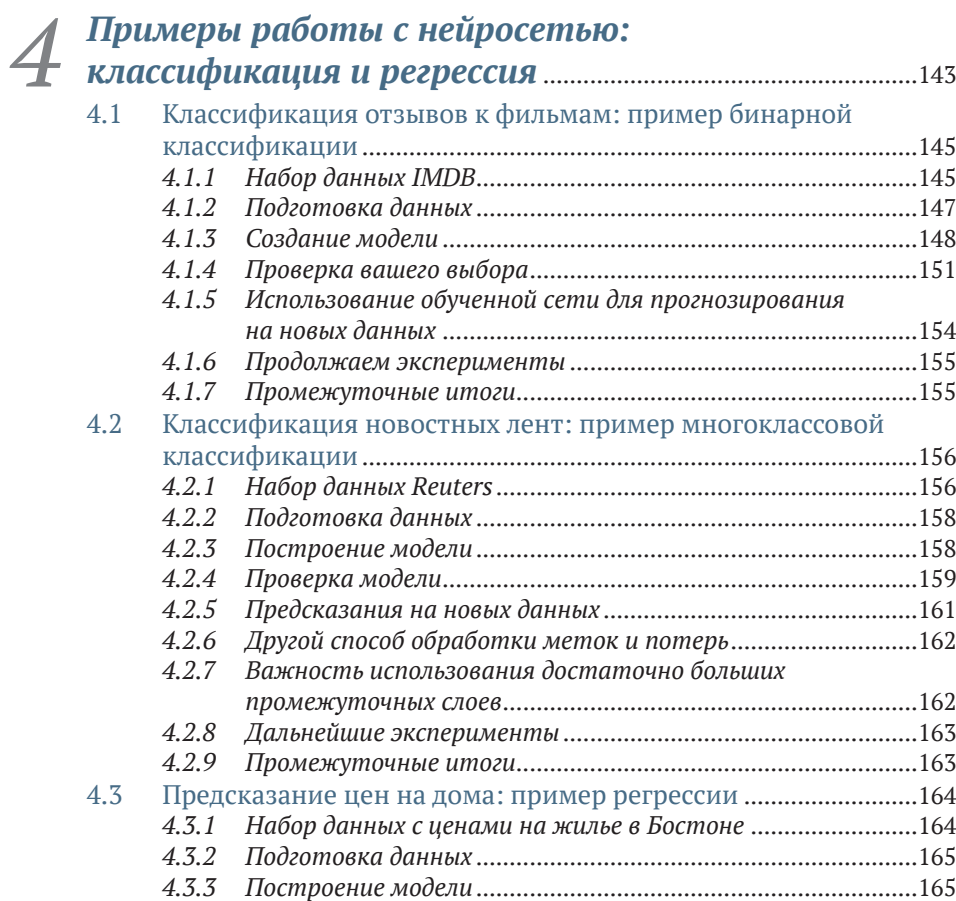

**10 Содержание**

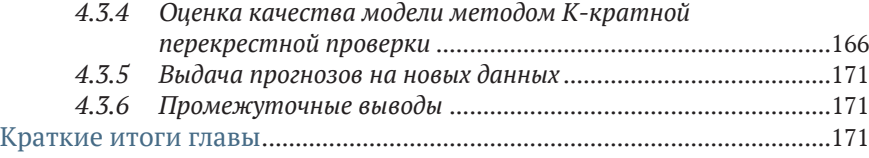

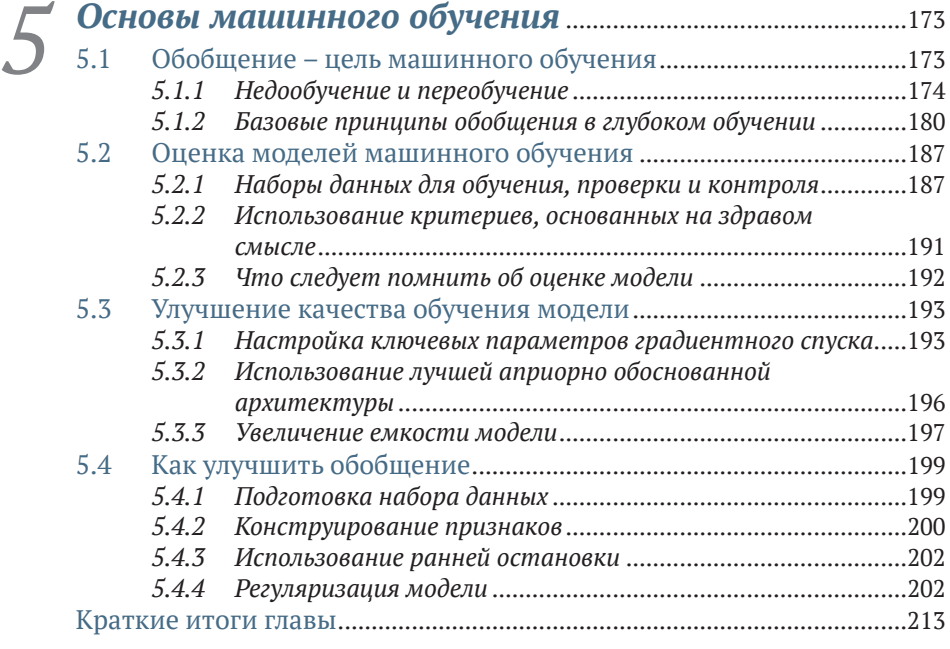

## *6 Обобщенный рабочий процесс машинного обучения*.....................................................................................................215

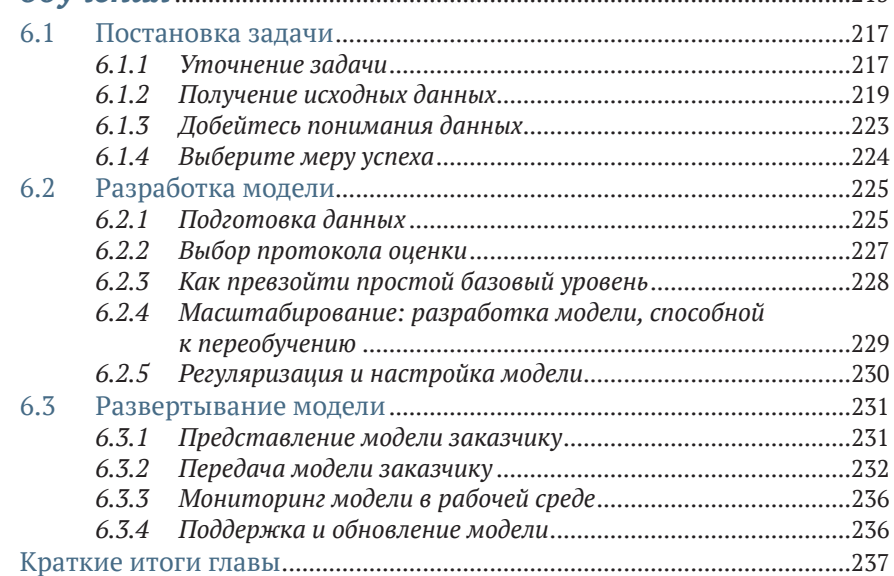

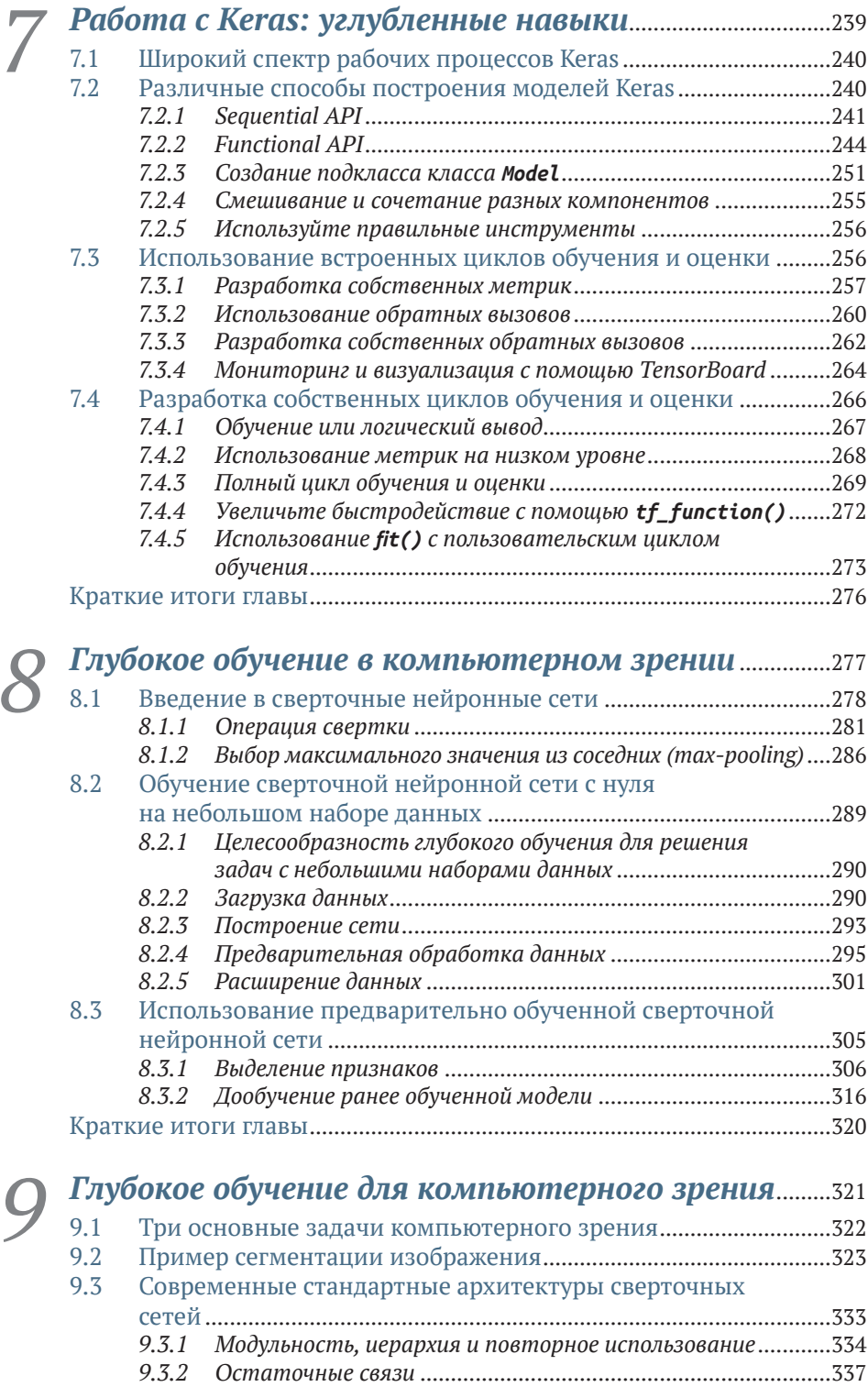

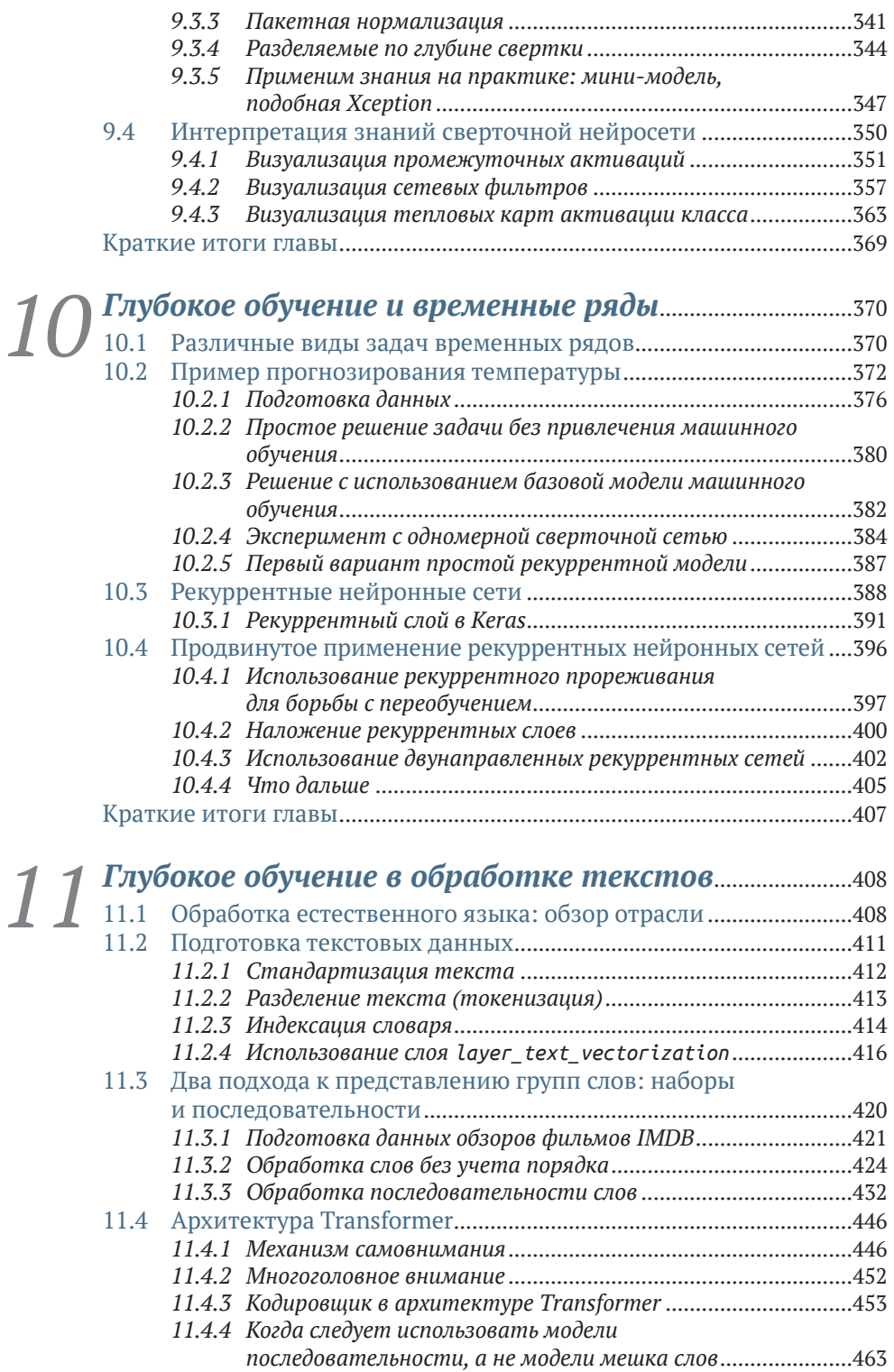

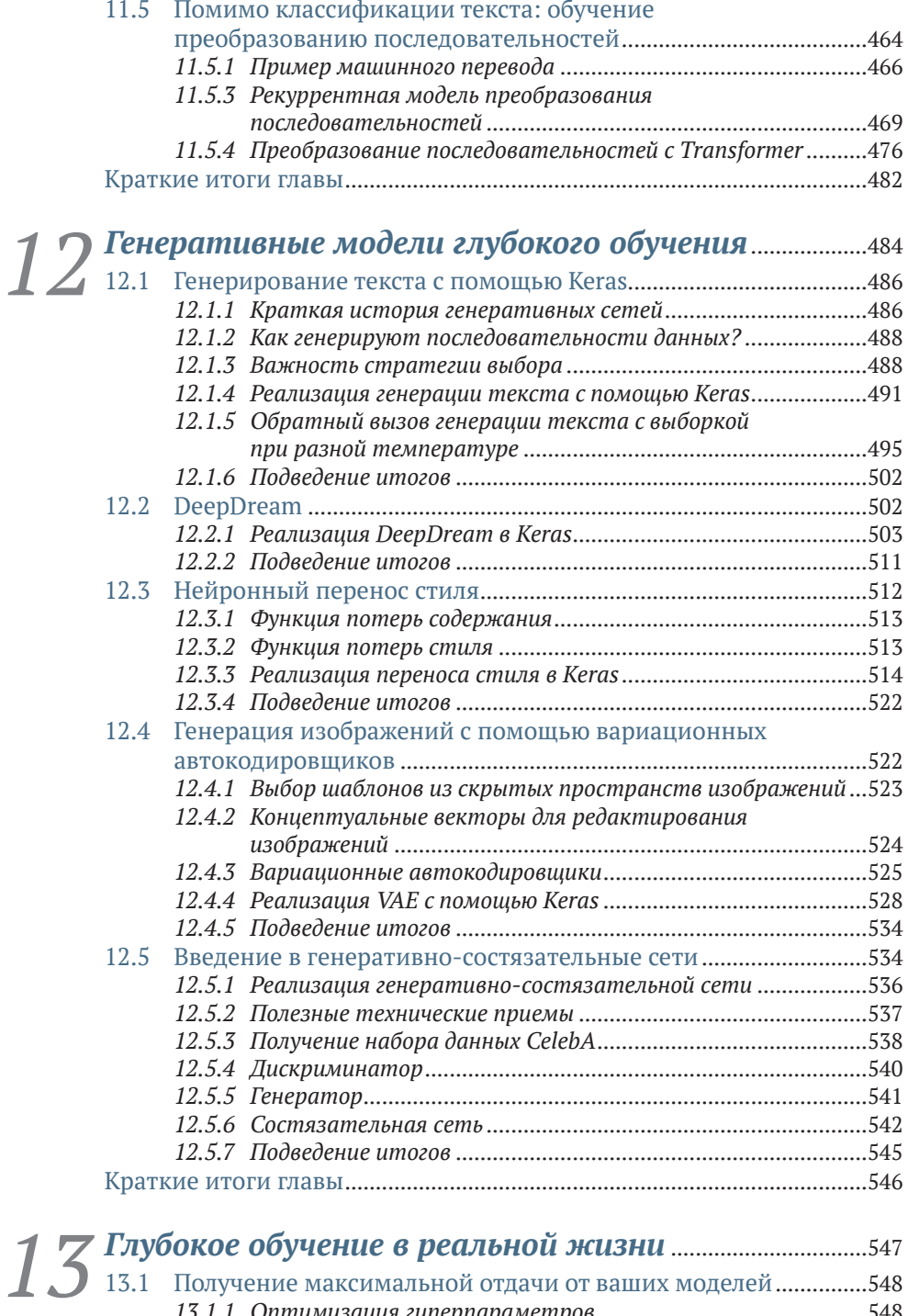

*13.1.1 Оптимизация гиперпараметров*............................................548 *13.1.2 Ансамблирование моделей*.......................................................557 13.2 Масштабируемое обучение моделей.............................................559

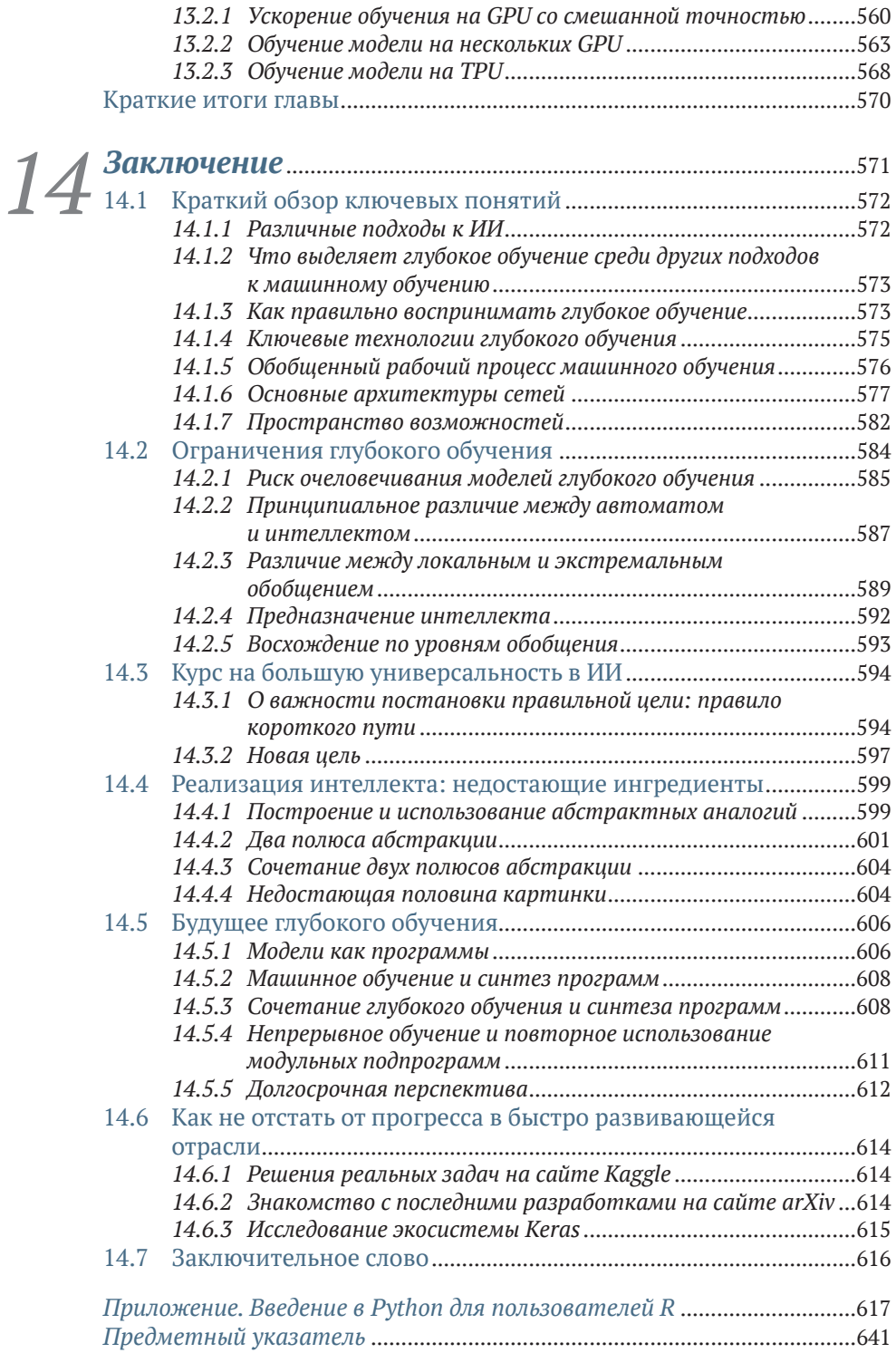

## Предисловие

Если вы решили приобрести эту книгу, то наверняка наслышаны о небывалом успехе методики глубокого обучения в области искусственного интеллекта. Мы прошли путь от почти бесполезного распознавания образов и речи до невероятно эффективного решения этих задач. Последствия такого внезапного прогресса отразились почти повсеместно. Сегодня мы применяем глубокое обучение для решения целого ряда важных задач в таких разных областях, как визуализация медицинских данных, сельское хозяйство, автономное вождение, образование, предотвращение стихийных бедствий и промышленное производство.

Тем не менее, я считаю, что глубокое обучение все еще находится в зачаточном состоянии. Пока оно реализовало лишь малую часть своего потенциала. Со временем глубокое обучение проникнет в каждую область, где может принести пользу, - трансформация, которая займет не одно десятилетие.

Однако для того чтобы начать внедрение технологии глубокого обучения во все задачи, которые можно решить с ее применением, мы должны сделать ее доступной как можно большему числу людей, включая неспециалистов, - то есть тех, кто не является инженеромисследователем или аспирантом. Чтобы раскрыть весь потенциал глубокого обучения, мы должны полностью демократизировать его. И сегодня я считаю, что мы находимся на пороге исторического перелома, когда глубокое обучение выходит из академических лабораторий и отделов исследований и разработок крупных технологических компаний, чтобы стать обыденной частью набора инструментов каждого разработчика - очень похоже на историю веб-технологий в конце 1990-х. Сейчас почти любой желающий может создать вебсайт или веб-приложение для своего бизнеса или сообщества, хотя

в 1998 году для этого потребовалась бы команда специалистов. В недалеком будущем любой, у кого есть идея и базовые навыки программирования, сможет создавать интеллектуальные приложения, которые обучаются на основе данных.

Когда в марте 2015 года я выпустил первую версию фреймворка глубокого обучения Keras, я не стремился сделать общедоступным искусственный интеллект (ИИ). Я несколько лет занимался исследованиями в области машинного обучения и создал Keras для использования в собственных экспериментах. Но с 2015 года в область глубокого обучения пришли сотни тысяч новичков; многие из них выбрали Keras в качестве любимого инструмента. Наблюдая за тем, как множество новичков и опытных специалистов используют Keras самыми неожиданными и эффективными способами, я пришел к выводу, что нужно задуматься о доступности и демократизации ИИ. Я осознал, что чем шире мы будем распространять эти технологии, тем ценнее они будут становиться. Доступность быстро стала одной из главных целей Keras, и за несколько лет сообществу разработчиков удалось добиться фантастических достижений в этом направлении. Мы «вручили» технологию глубокого обучения сотням тысяч людей, и они, в свою очередь, воспользовались ею для решения важных проблем, которые до недавнего времени считались неразрешимыми.

Книга, которую вы держите, – еще один шаг на пути к тому, чтобы сделать глубокое обучение доступным как можно большему количеству людей. Фреймворк Keras всегда нуждался в сопроводительном курсе, который одновременно освещал бы основы глубокого обучения, показывал примеры его использования и демонстрировал лучшие практики в применении Keras. В 2016 и 2017 годах я приложил изрядные усилия, что создать такой курс. Он лег в основу первого издания этой книги, выпущенной в декабре 2017 года. Книга быстро стала бестселлером по машинному обучению, разошлась тиражом более 50 000 экземпляров и была переведена на 12 языков.

Однако область глубокого обучения быстро развивается. С момента публикации первого издания произошло много важных событий – выпуск TensorFlow 2, растущая популярность архитектуры Transformer и многое другое. Поэтому в конце 2019 года я решил обновить свою книгу. Сначала я наивно думал, что смогу обойтись обновлением около 50 % контента, и объем второго издания почти не изменится. На самом деле после двух лет работы новая редакция оказалась более чем на треть длиннее, в ней 75 % нового материала. Это больше, чем обновление, это совершенно новая книга.

Я писал ее, стараясь максимально доступно объяснить идеи, лежащие в основе глубокого обучения и его реализации. Это не значит, что я преднамеренно упрощал изложение – я искренне убежден, что в теме глубокого обучения нет ничего сложного. Надеюсь, эта книга принесет вам пользу и поможет начать создавать интеллектуальные приложения и решать важные для вас задачи.

## Об этой книге

Эта книга предназначена для всех, кто хочет освоить глубокое обучение с нуля или расширить свои знания о глубоком обучении. Независимо от того, являетесь ли вы инженером по разработке систем машинного обучения, специалистом по данным или студентом университета, вы найдете для себя много полезного на страницах этой книги.

Вы будете изучать глубокое обучение наиболее эффективным способом - начиная с простых понятий, а затем переходя к самым современным методам. Вы убедитесь, что эта книга обеспечивает баланс между интуитивным знанием, теорией и практикой. Мы старались как можно меньше использовать математические формулы, предпочитая вместо этого объяснять основные идеи машинного и глубокого обучения с помощью подробных фрагментов кода и интуитивно понятных образных моделей. Из многочисленных примеров кода, снабженных подробными комментариями, практических рекомендаций и простых объяснений вы получите знания, которых достаточно, чтобы использовать глубокое обучение для решения прикладных задач.

В примерах кода мы используем платформу глубокого обучения Keras с TensorFlow 2 в качестве вычислительного движка. Примеры демонстрируют лучшие известные нам приемы использования Keras и TensorFlow 2 по состоянию на 2022 год.

Прочитав эту книгу, вы получите четкое представление о том, что такое глубокое обучение, когда его следует применять, и каковы его ограничения. Вы познакомитесь со стандартным рабочим процессом поиска решения задачи машинного обучения, а также узнаете, как устранять часто возникающие проблемы. Вы научитесь использовать Keras для решения самых разнообразных прикладных задач, начиная с компьютерного зрения и заканчивая обработкой естественного языка - среди них классификация изображений, сегментация изображений, прогнозирование временных рядов, классификация текста, машинный перевод, генерация текста и многое другое.

#### Кому адресована эта книга

Эта книга написана для людей с опытом программирования на R, желающих начать знакомство с темой машинного обучения с технологии глубокого обучения. Но она также может быть полезной и другим категориям читателей:

- если вы специалист по обработке и анализу данных, знакомый с машинным обучением, эта книга позволит вам получить достаточно полное практическое представление о глубоком обучении, наиболее быстро развивающемся направлении в области машинного обучения:
- если вы исследователь или прикладной специалист в области глубокого обучения, желающий освоить фреймворк Keras, вы найдете в этой книге лучший углубленный курс по Keras;
- если вы аспирант, изучающий технологии глубокого обучения в ходе обязательного курса, в этой книге вы найдете практическое дополнение к своим учебникам, которое поможет вам лучше понять принцип действия нейросетей и познакомит с наиболее эффективными приемами.

Даже люди с техническим складом ума, которые не занимаются программированием регулярно, найдут эту книгу полезной для знакомства с базовыми и продвинутыми понятиями глубокого обучения.

Для понимания примеров кода вам понадобится знание языка R на среднем уровне. Не обязательно иметь опыт работы с машинным или глубоким обучением: эта книга охватывает все необходимые основы с нуля. Не требуется также иметь какой-то особенной математической подготовки - вполне достаточно знания математики на уровне средней школы.

#### О примерах кода

Эта книга содержит большое количество примеров исходного кода как в пронумерованных листингах, так и в виде обычного текста. В обоих случаях исходный код представлен шрифтом фиксированной ширины, чтобы он отличался от обычного текста. Вывод работающего кода аналогичным образом отформатирован шрифтом фиксированной ширины, но также снабжен вертикальной серой полосой слева. На протяжении всей книги вы найдете код и выходные данные кода, чередующиеся следующим образом:

```
print("R is awesome!")
```
 $\| [1]$  "R is awesome!"

Во многих случаях исходный код был переформатирован; нам пришлось добавить разрывы строк и изменить отступы, чтобы код умещался на доступном пространстве страницы. В редких случаях этого было недостаточно, и некоторые листинги содержат маркеры продолжения строки (➥). Кроме того, многие комментарии к исходному коду были удалены из листингов, если код подробно описан в тексте. Многие листинги содержат дополнительные примечания, указывающие на важные нюансы кода.

Вы можете загрузить все примеры кода с сайта книги по адресу [https://livebook.manning.com/book/deep-learning-with-r-second-edi](https://livebook.manning.com/book/deep-learning-with-r-second-edition/)[tion/](https://livebook.manning.com/book/deep-learning-with-r-second-edition/) или с репозитория GitHub [https://github.com/t-kalinowski/deep](https://github.com/t-kalinowski/deep-learning-with-R-2nd-edition-code)[learning-with-R-2nd-edition-code](https://github.com/t-kalinowski/deep-learning-with-R-2nd-edition-code), а также на сайте издательства «ДМК Пресс» по адресу [dmkpress@gmail.com](mailto:dmkpress%40gmail.com?subject=).

## *Об авторах*

**Франсуа Шолле** (François Chollet) – создатель Keras, одного из наиболее популярных фреймворков глубокого обучения. В настоящее время он работает инженером-программистом в Google, где возглавляет команду Keras. Кроме того, он занимается исследованиями в области абстракции, рассуждений и способов достижения большей универсальности в искусственном интеллекте.

**Томаш Калиновски** (Tomasz Kalinowski) работает инженером-программистом в RStudio, где занимается сопровождением пакетов TensorFlow и Keras R. На предыдущих должностях он работал ученым и инженером, применяя машинное обучение к широкому спектру наборов данных и предметных областей.

**Дж. Дж. Аллер** (J. J. Allaire) – основатель RStudio и создатель интегрированной среды разработки RStudio IDE. Является автором интерфейса R к библиотекам TensorFlow и Keras.

# **no makoe**<br>**byuehue?** *Что такое глубокое обучение?*

#### *Эта глава охватывает следующие темы:*

- обобщенные определения основных понятий;
- история развития машинного обучения;
- ключевые факторы роста популярности глубокого обучения и потенциал развития.

За последние несколько лет тема искусственного интеллекта (ИИ) вызвала большую шумиху в средствах массовой информации. Машинное обучение, глубокое обучение и ИИ упоминались в бесчисленном количестве статей, многие из которых никак не связаны с описанием технологий. Нам обещали появление виртуальных собеседников, автомобилей с автопилотом и виртуальных помощников. Иногда будущее рисовали в мрачных тонах, а иногда изображали утопическим: освобождение людей от рутинного труда и выполнение основной работы роботами, наделенными искусственным интеллектом. Будущему или сегодняшнему специалисту в области машинного обучения важно уметь выделять полезный сигнал из шума, видеть в раздутых пресс-релизах изменения, действительно способные повлиять на мир. Наше будущее поставлено на карту, и вам предстоит сыграть в нем активную роль: закончив чтение этой книги, вы вольетесь в ряды тех, кто разрабатывает системы ИИ. Потому давайте рассмотрим следующие вопросы. Чего уже достигло глубокое обуче

ние? Насколько это важно? В каком направление пойдет дальнейшее развитие? Можно ли верить поднятой шумихе?

Эта глава закладывает фундамент для дальнейшего обсуждения ИИ, машинного и глубокого обучения.

### *1.1 Искусственный интеллект, машинное и глубокое обучение*

Прежде всего, определим, что подразумевается под искусственным интеллектом. Что такое ИИ, машинное и глубокое обучение (рис. 1.1)? Как они связаны друг с другом?

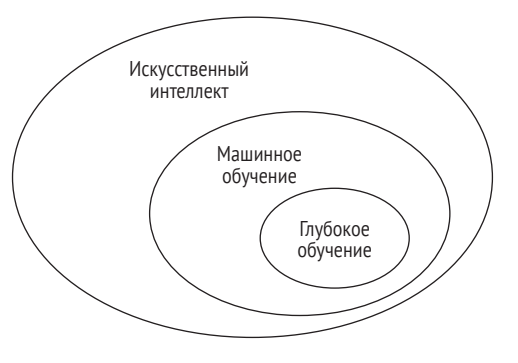

**Рис. 1.1 Искусственный интеллект, машинное и глубокое обучение**

#### *1.1.1 Искусственный интеллект*

Идея искусственного интеллекта появилась в 1950-х, когда группа энтузиастов из только зарождающейся области информатики задалась вопросом, можно ли заставить компьютеры «думать», – вопросом, последствия которого мы изучаем до сих пор.

Хотя многие лежащие в основе ИИ идеи зародились в предшествующие годы и даже десятилетия, «искусственный интеллект» окончательно оформился как область исследований в 1956 году, когда Джон Маккарти, в то время молодой доцент кафедры математики в Дартмутском колледже, организовал летний семинар с весьма амбициозными задачами:

*Исследование должно опираться на гипотезу о том, что каждый аспект обучения или любое другое свойство интеллекта в принципе поддаются настолько точному описанию, что их можно будет смоделировать с помощью машины. Будут предприняты попытки найти способ, как заставить машины использовать язык, формировать абстракции и концепции, решать задачи, традиционно остающиеся уде-* лом людей, и улучшать себя. Мы думаем, что можно добиться значительного прогресса в решении одной или нескольких из этих проблем, если тшательно подобранная группа ученых будет работать над ней вместе в течение лета.

В конце лета семинар завершился, а исчерпывающее решение задачи так и не удалось найти. Тем не менее, на нем присутствовало много исследователей, которые впоследствии стали пионерами в области ИИ, и фактически он запустил интеллектуальную революцию, которая продолжается и по сей день.

Коротко эту область можно определить так: автоматизация интеллектуальных задач, обычно выполняемых людьми. Соответственно, ИИ - это область, охватывающая машинное обучение и глубокое обучение, а также включающая многие подходы, не связанные с обучением. Только представьте, что вплоть до 1980-х в большинстве книг про ИИ вообще не упоминалось обучение! Например, первые программы для игры в шахматы действовали по жестко определенным правилам, заданным программистами, и не могли квалифицироваться как осуществляющие машинное обучение. Долгое время многие эксперты полагали, что искусственный интеллект уровня человека можно создать, если дать программисту достаточный набор явных правил для манипулирования знаниями. Этот подход известен как символический ИИ и являлся доминирующей парадигмой ИИ с 1950-х до конца 1980-х. Пик его популярности пришелся на бум экспертных систем в 1980-х.

Символический ИИ прекрасно справлялся с решением четко определенных логических задач, таких как игра в шахматы, но, как оказалось, невозможно задать строгие правила для решения более сложных, нечетких задач, таких как классификация изображений, распознавание речи и перевод на другие языки. На смену символическому ИИ пришел новый подход: машинное обучение.

#### $1.1.2$ Машинное обучение

Много лет назад в викторианской Англии жила леди Ада Лавлейс друг и соратник Чарльза Бэббиджа, изобретателя аналитической вычислительной машины, первого известного механического компьютера. Несомненно, аналитическая машина опередила свое время, но она не задумывалась как универсальный компьютер, когда разрабатывалась в 1830-х и 1840-х, потому что идея универсальных вычислений еще не родилась. Эта машина просто давала возможность использовать механические операции для автоматизации некоторых вычислений из области математического анализа, что и обусловило такое ее название. Надо сказать, что аналитическая машина была интеллектуальным потомком более ранних попыток кодирования математических операций в форме шестерни, таких

как паскалина или ступенчатый счетный механизм Лейбница - усовершенствованная версия паскалины. Разработанная Блезом Паскалем в 1642 году (в возрасте 19 лет!), паскалина была первым в мире механическим калькулятором, который мог складывать, вычитать, умножать и даже делить числа.

В 1843 году Ада Лавлейс заметила:

Аналитическая машина не может создавать что-то новое. Она может делать все, что мы и сами знаем, как выполнять... ее иель состоит лишь в том, чтобы помогать нам выполнять то, с чем мы уже хорошо знакомы.

Даже с учетом 179-летней исторической перспективы наблюдение леди Лавлейс не перестает наводить на размышления. Может ли компьютер общего назначения «создать» что-нибудь или он всегда будет вынужден тупо выполнять процессы, которые мы, люди, полностью понимаем? Родятся ли у него когда-нибудь оригинальные мысли? Может ли он учиться на собственном опыте? Может ли он проявить креативность?

Позднее пионер ИИ Алан Тьюринг в своей знаменитой статье «Computing Machinery and Intelligence»<sup>1</sup> назвал это замечание «аргументом Ады Лавлейс». В этой статье был представлен тест Тьюринга, а также перечислены основные идеи, которые могут привести к созданию  $\text{M}$ <sup>2</sup>. Тьюринг пришел к выводу – очень провокационному на то время - что в принципе компьютеры способны имитировать все аспекты человеческого интеллекта.

Обычный способ заставить компьютер выполнять полезную работу - это попросить человека-программиста написать правила компьютерную программу, которой нужно следовать, чтобы преобразовать входные данные в соответствующие ответы, точно так же, как леди Лавлейс записывала пошаговые инструкции для аналитической машины. В машинном обучении люди вводят данные и ответы, соответствующие этим данным, а на выходе получают правила. Эти правила затем можно применить к новым данным для получения оригинальных ответов. В машинном обучении система обучается, а не программируется явно. Ей передаются многочисленные примеры, имеющие отношение к решаемой задаче, а она находит в этих примерах статистическую структуру, которая позволяет системе выработать правила для автоматического решения задачи (рис. 1.2). Например, чтобы автоматизировать задачу определения фотографий, сделанных в отпуске, можно передать системе машинного обучения множество примеров фотографий, уже классифици-

A. M. Turing. Computing Machinery and Intelligence. Mind 59, no. 236 (1950):  $433 - 460.$ 

Хотя тест Тьюринга часто воспринимают, как буквальную цель, которую должен достичь ИИ, сам Тьюринг просто использовал его как концептуальный прием в философской дискуссии о природе познания.